# Βιοπληροφορική

Βάσεις Δεδομένων 1ο εργαστήριο

Γρηγόρης Αμούτζιας

#### Βάσεις Δεδοµένων: Εισαγωγή

Χρησιµοποιούνται για:

- Oργάνωση
- Αποθήκευση
- Επεξεργασία
- Αναζήτηση/επαναπόκτηση
- της βιολογικής πληροφορίας

Κύρια είδη:

Επίπεδης οργάνωσης (Flat-files:) Το ποιό απλό είδος. Ουσιαστικά είναι κατάλογοι

Σχεσιακές βάσεις. Πιο περίπλοκες και πλέον πολύ διαδεδοµένες . Π.χ., SQL. Η πληροφορία οργανώνεται σε πίνακες που σχετίζονται μεταξύ τους. Έτσι αποφεύγεται η επανάληψη και συσσώρευση δεδοµένων

Αντικειµενοστρεφείς βάσεις κ.α.

Διακρίνονται κυρίως σε αρχειακές/πρωτεύοντες και δευτερεύοντες Στις αρχειακές γίνεται κατάθεση δεδοµένων ενώ στις δευτερεύοντες τα δεδοµένα είναι περαιτέρω επεξεργασµένα/σχολιασµένα/ αλληλοσυνδεδεµένα

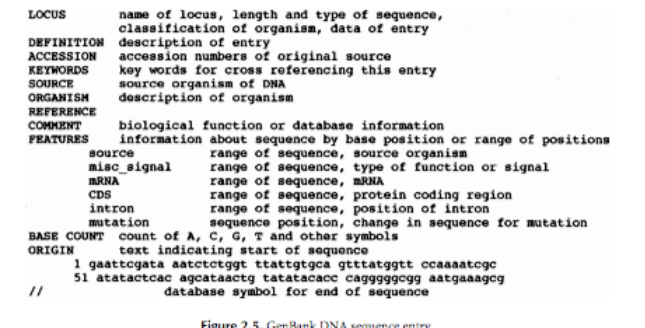

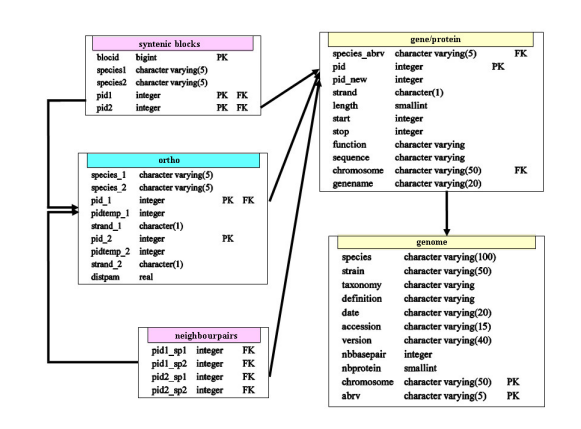

# Ετήσιος κατάλογος Β.Δ.

- Κάθε Ιανουάριο στο Nucleic Acids Research (Special database issue)
- 2010: 58 νέες και 73 ανανεωµένες
- Σύνολο: 1230
- 5% ετήσια ανάπτυξη
- Επίσης υπάρχει το περιοδικό Database: the journal of biological databases and curation

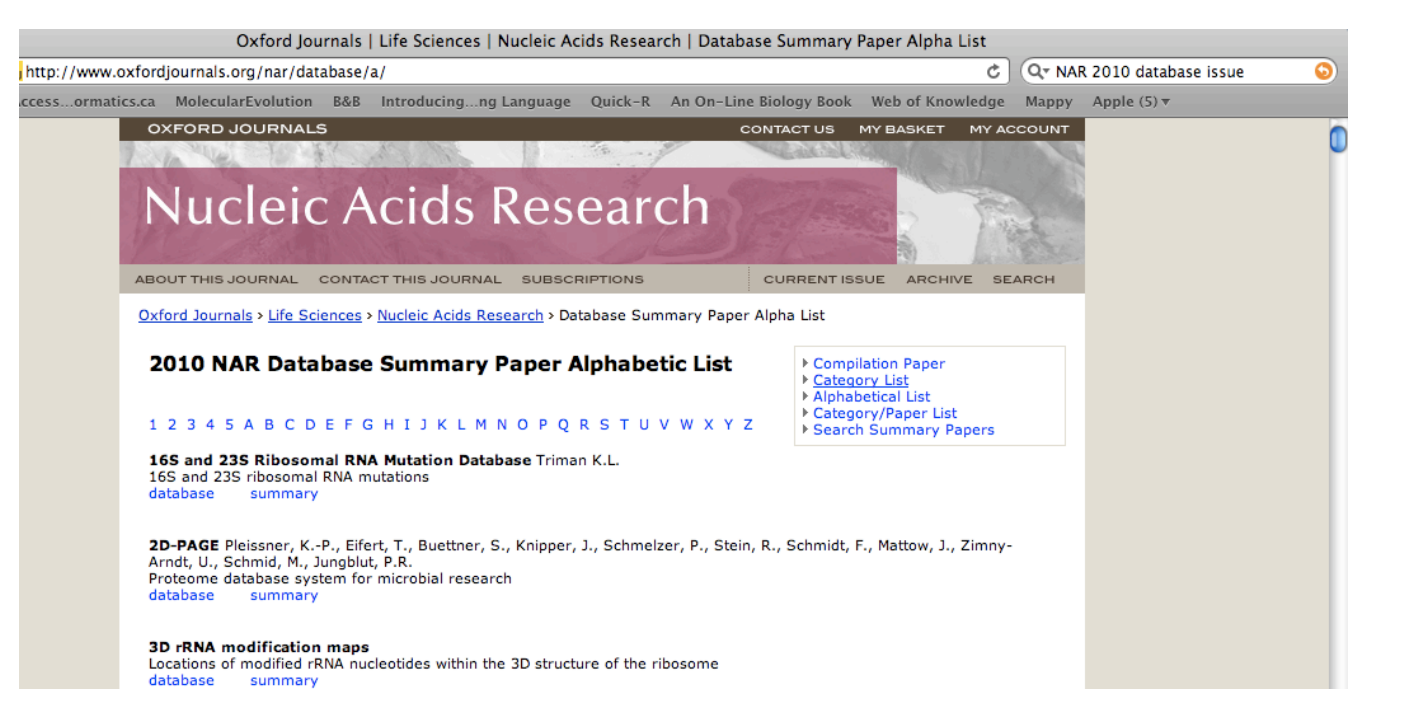

#### http://www.oxfordjournals.org/nar/database/a/ http://www.oxfordjournals.org/nar/database/c/

### Βάσεις νουκλεοτιδικών δεδοµένων (ι)

- Αρχειακές ΒΔ για νουκλεοτιδικές αλληλουχίες:
	- EMBL-BANK. European Nucleotide Archive (ENA), EBI. Hinxton, UK.
	- GENBANK. NCBI, NIH. Bethesda, USA
	- DNA databank of Japan (DDBJ). National institute of Genetics,.Mishima, JP
- Η ακολουθία κατατίθεται σε µία απο τις ΒΔ, η οποία έχει και την δυνατότητα να την αναθεωρήσει (µόνο αυτή, για αποτροπή 'συγκρούσεων')
- Και οι 3 ΒΔ ανήκουν στο International nucleotide sequence database collection (INSDC). Κάθε µέρα ανταλλάσουν δεδοµένα. Η ίδια ακολουθία Χ3. Νέα έκδοση ανά δίµινο.
- Από το 2009, το INSDC ξεκίνησε να καταχωρεί και αµορφοποίητα δεδοµένα από µεγάλης κλίµακας αλληλουχίσεις (Sequencing projects), είτε αυτά προέρχονται από κλασσικές µεθόδους αλληλούχισης (Trace archive) (capillary sequencing), είτε από µεθόδους αλληλούχισης 2ης γενιάς (Read Archive) (454, Solexa, Solid, Helicos)

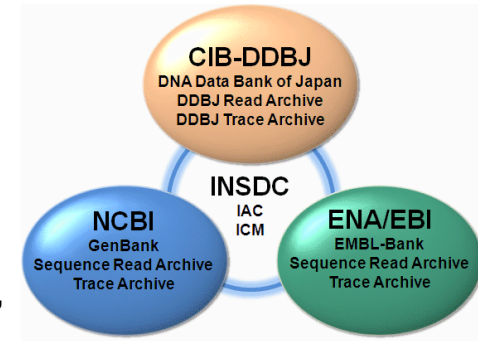

## EMBL bank help page

#### http://www.ebi.ac.uk/embl/Documentation/User\_manual/usrman.html

Note that each line begins with a two-character line code, which indicates the type of information contained in the line. The currently used line types, along with their respective line codes, are listed below:

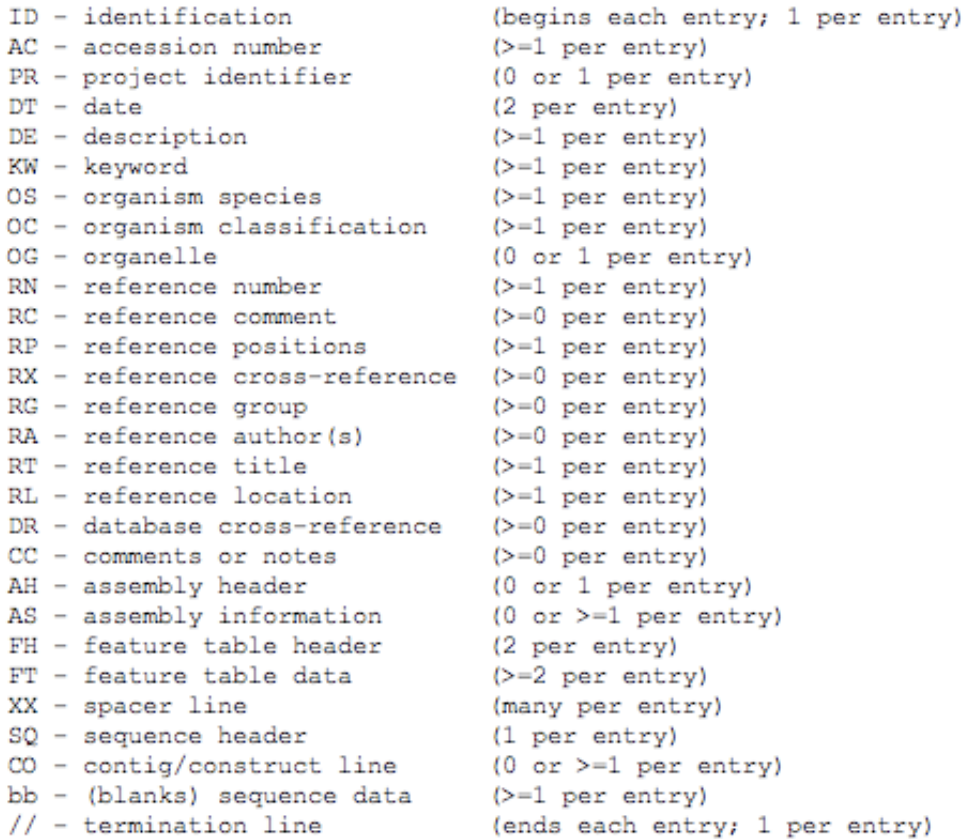

Note that some entries will not contain all of the line types, and some line types occur many times in a single entry. As indicated, each entry begins with an identification line (ID) and ends with a terminator line (//). The various line types appear in entries in the order in which they are listed above (except for XX lines which may appear anywhere between the ID and SQ lines). A detailed description of each line type is given in the following sections.

#### Βάσεις νουκλεοτιδικών δεδοµένων. EMBL format (i)

```
X56734; SV 1; linear; mRNA; STD; PLN; 1859 BP.
TD.
xх
AC
     X56734; S46826;
xх
DT
     12-SEP-1991 (Rel. 29, Created)
     25-NOV-2005 (Rel. 85, Last updated, Version 11)
DT
xх
     Trifolium repens mRNA for non-cyanogenic beta-glucosidase
DE
xх
KW
     beta-glucosidase.
xх
    Trifolium repens (white clover)
OS.
_{\rm oc}Eukarvota; Viridiplantae; Streptophyta; Embryophyta; Tracheophyta;
     Spermatophyta; Magnoliophyta; eudicotyledons; core eudicotyledons; rosids;
OCeurosids I; Fabales; Fabaceae; Papilionoideae; Trifolieae; Trifolium.
OCxх
RN
    [ 5]
    1 - 1859RP
    PUBMED; 1907511.
RX
RA Oxtoby E., Dunn M.A., Pancoro A., Hughes M.A.;
    "Nucleotide and derived amino acid sequence of the cyanogenic
RT
RT
    beta-glucosidase (linamarase) from white clover (Trifolium repens L.)";
    Plant Mol. Biol. 17(2):209-219(1991).
RL
xх
RN
    [ 6]
    1 - 1859RP
RA
     Hughes M.A.;
RT
     Submitted (19-NOV-1990) to the EMBL/GenBank/DDBJ databases.
RL
RL
     Hughes M.A., University of Newcastle Upon Tyne, Medical School, Newcastle
RLUpon Tyne, NE2 4HH, UK
xх
```
### Βάσεις νουκλεοτιδικών δεδοµένων. EMBL format (ii)

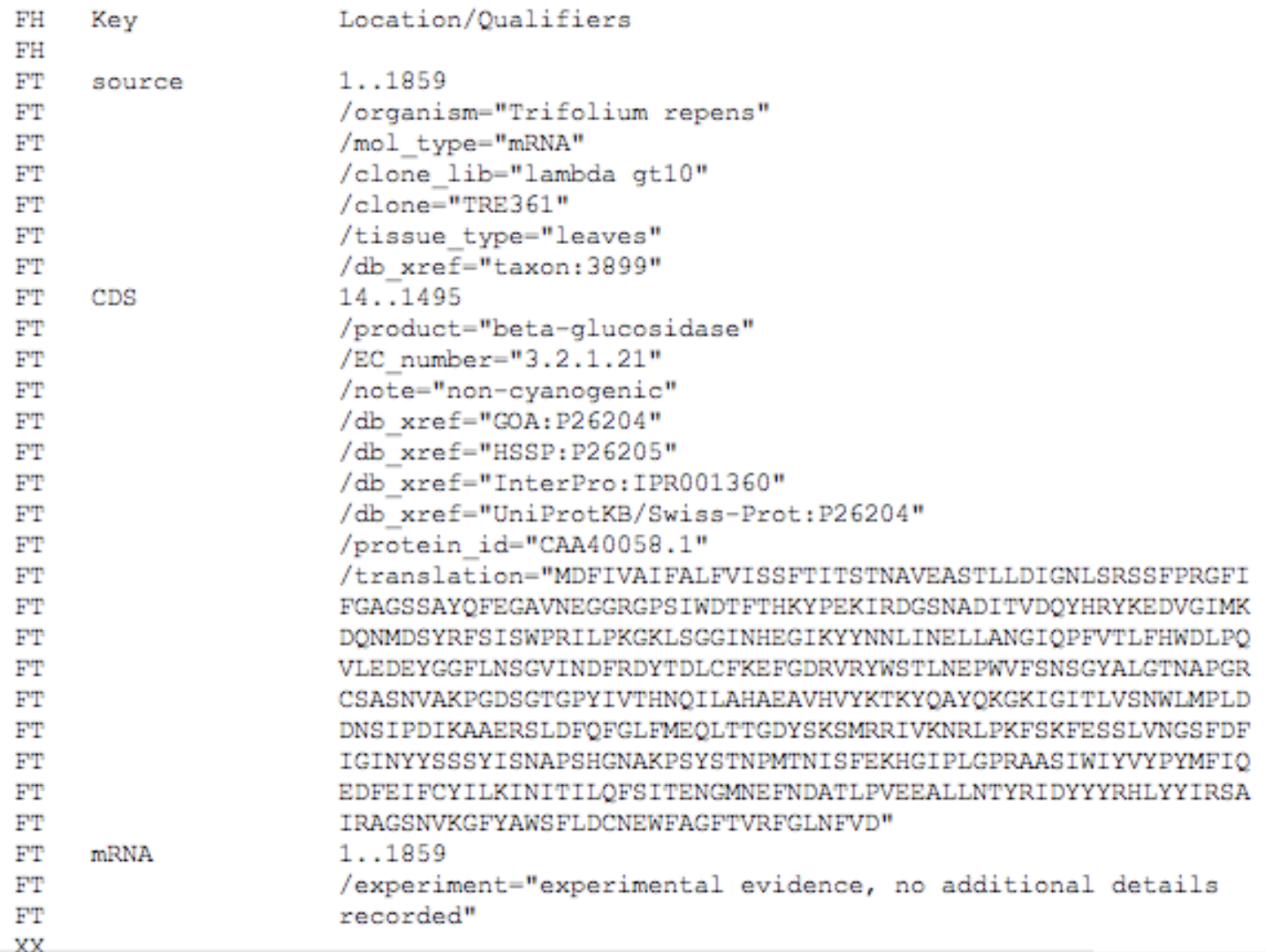

#### Βάσεις νουκλεοτιδικών δεδοµένων. EMBL format (ii)

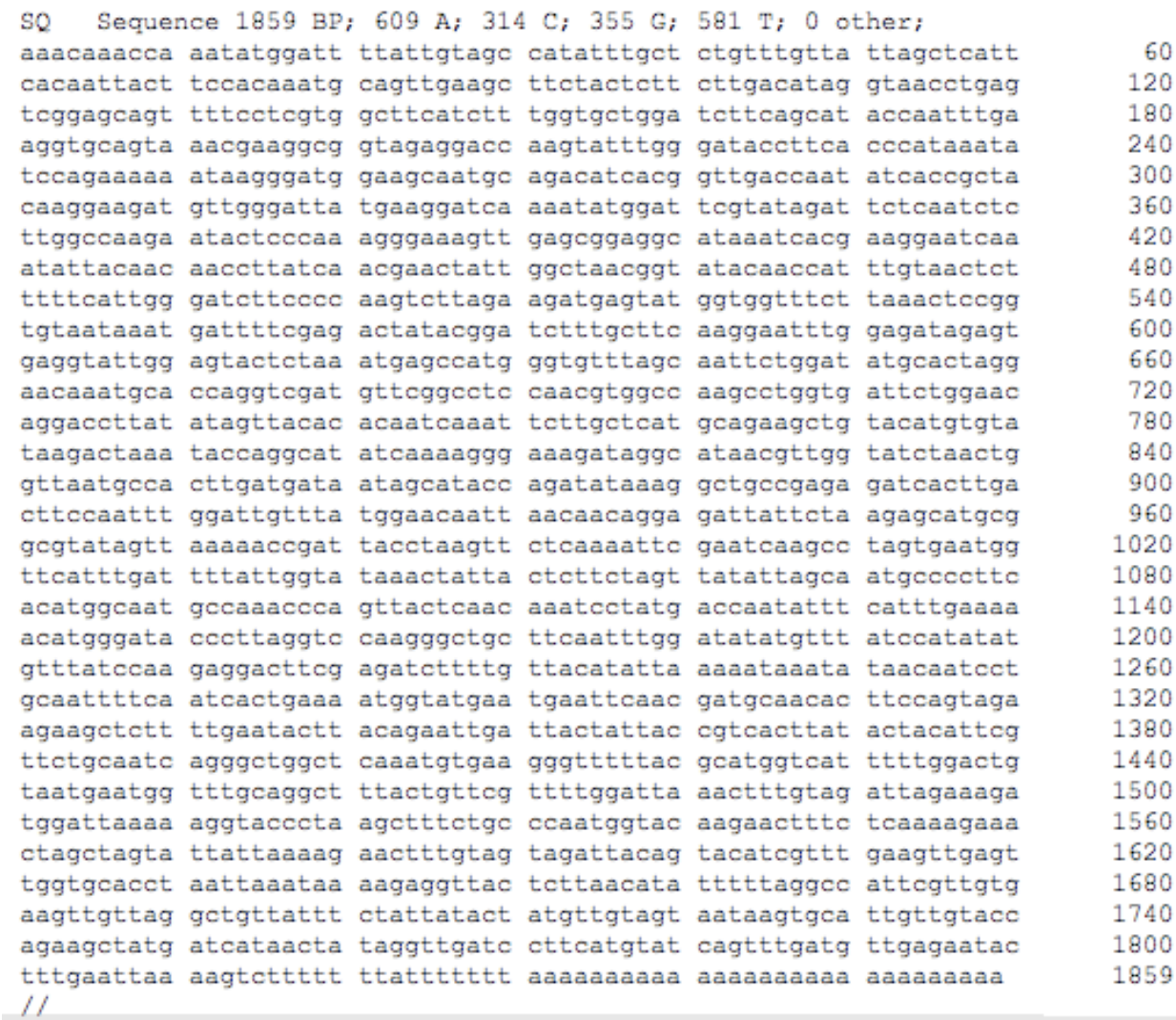

#### Βάσεις νουκλεοτιδικών δεδοµένων. FASTA format

>ENA | X56734 | X56734.1 Trifolium repens mRNA for non-cyanogenic beta-glucosidase cacaattacttccacaaatgcagttgaagcttctactcttcttgacataggtaacctgag tcggagcagttttcctcgtggcttcatctttggtgctggatcttcagcataccaatttga aggtgcagtaaacgaaggcggtagaggaccaagtatttgggataccttcacccataaata tccagaaaaaataagggatggaagcaatgcagacatcacggttgaccaatatcaccgcta caaggaagatgttgggattatgaaggatcaaaatatggattcgtatagattctcaatctc ttggccaagaatactcccaaagggaaagttgagcggaggcataaatcacgaaggaatcaa atattacaacaaccttatcaacqaactattqqctaacqqtatacaaccatttqtaactct ttttcattgggatcttccccaagtcttagaagatgagtatggtggtttcttaaactccgg tgtaataaatgattttcgagactatacggatctttgcttcaaggaatttggagatagagt gaggtattggagtactctaaatgagccatgggtgtttagcaattctggatatgcactagg aacaaatgcaccaggtcgatgttcggcctccaacgtggccaagcctggtgattctggaac aggaccttatatagttacacacaatcaaattcttgctcatgcagaagctgtacatgtgta taagactaaataccaggcatatcaaaagggaaagataggcataacgttggtatctaactg gttaatgccacttgatgataatagcataccagatataaaggctgccgagagatcacttga cttccaatttggattgtttatggaacaattaacaacaggagattattctaagagcatgcg gcgtatagttaaaaaaccgattacctaagttctcaaaattcgaatcaagcctagtgaatgg ttcatttgattttattggtataaactattactcttctagttatattagcaatgccccttc acatggcaatgccaaacccagttactcaacaaatcctatgaccaatatttcatttgaaaa acatgggatacccttaggtccaagggctgcttcaatttggatatatgtttatccatatat gcaattttcaatcactgaaaatggtatgaatgaattcaacgatgcaacacttccagtaga agaagctcttttgaatacttacagaattgattactattaccgtcacttatactacattcg ttctgcaatcagggctggctcaaatgtgaagggtttttacgcatggtcatttttggactg taatgaatggtttgcaggctttactgttcgttttggattaaactttgtagattagaaaga tggattaaaaaggtaccctaagctttctgcccaatggtacaagaactttctcaaaagaaa ctagctagtattattaaaagaactttgtagtagattacagtacatcgtttgaagttgagt tggtgcacctaattaaataaaagaggttactcttaacatatttttaggccattcgttgtg aagttgttaggctgttatttctattatactatgttgtagtaataagtgcattgttgtacc agaagctatgatcataactataggttgatccttcatgtatcagtttgatgttgagaatac 

## Παράδειγµα εγγραφής στην EMBL bank

• Πηγαίνετε στην διεύθυνση:

http://www.ebi.ac.uk/embl/

- X03635 : Estrogen receptor alpha, Human
- Αναζητήστε την ακολουθία του παραδείγµατος χρησιµοποιώντας το accession number του (X03635).
- Δείτε το Nucleotide Sequence του mRNA σε µορφή ENA και σε µορφή EMBL format.
- Στην µορφή ΕΝΑ, δείτε την ακολουθία ως FASTA format.

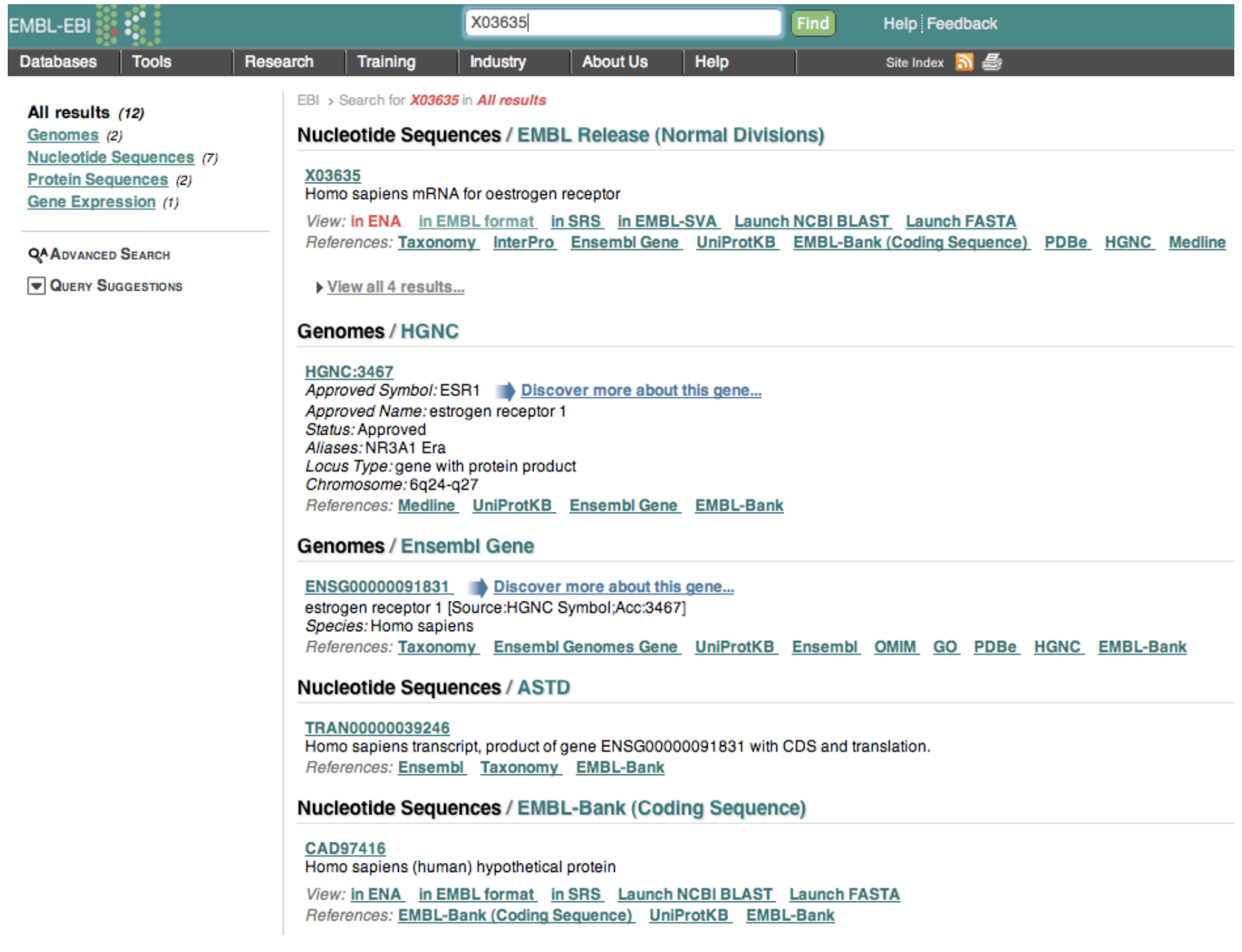

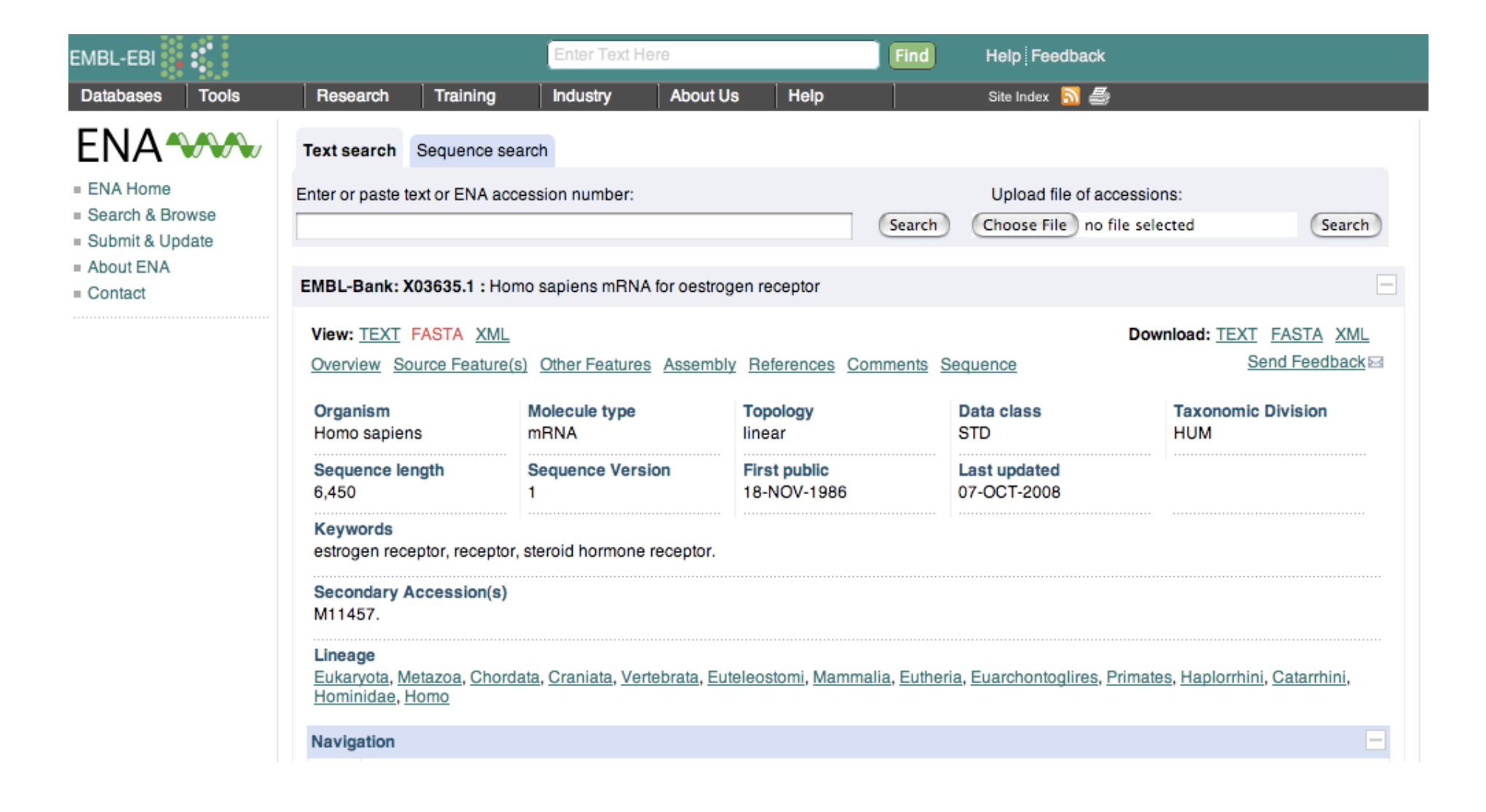

### Βάσεις πρωτεϊνικών δεδοµένων

- Swissprot. 1987, Uni Geneva + SIB. Σχολιασµός των εγγραφών/ πρωτεϊνών από επιστήµονες.
- TrEMBL. 1996. SIB + EBI. Αυτόµατη µετάφραση των ακολουθιών που βρίσκονται στην EMBL. Δεδοµένα στην ίδια µορφή µε την Swissprot. Μπορεί να είναι υποθετικές ή ο σχολιασµός να µην είναι εκτενής, όπως στην Swissprot.
- PIR. 1984, USA
- UniProt. 2002. Ενώθηκαν οι παραπάνω βάσεις.
- UniMes: για µεταγενωµικά δεδοµένα, όπου δεν γνωρίζουµε από ποιά είδη προέρχονται οι ακολουθίες.

# Swissprot (ι)

– Από την εγγραφή του προηγούµενου παραδείγµατος, ακολουθήστε τον σύνδεσµο (link) προς την Β.Δ. UniprotKB/Swissprot, µε κωδικό εγγραφής P03372

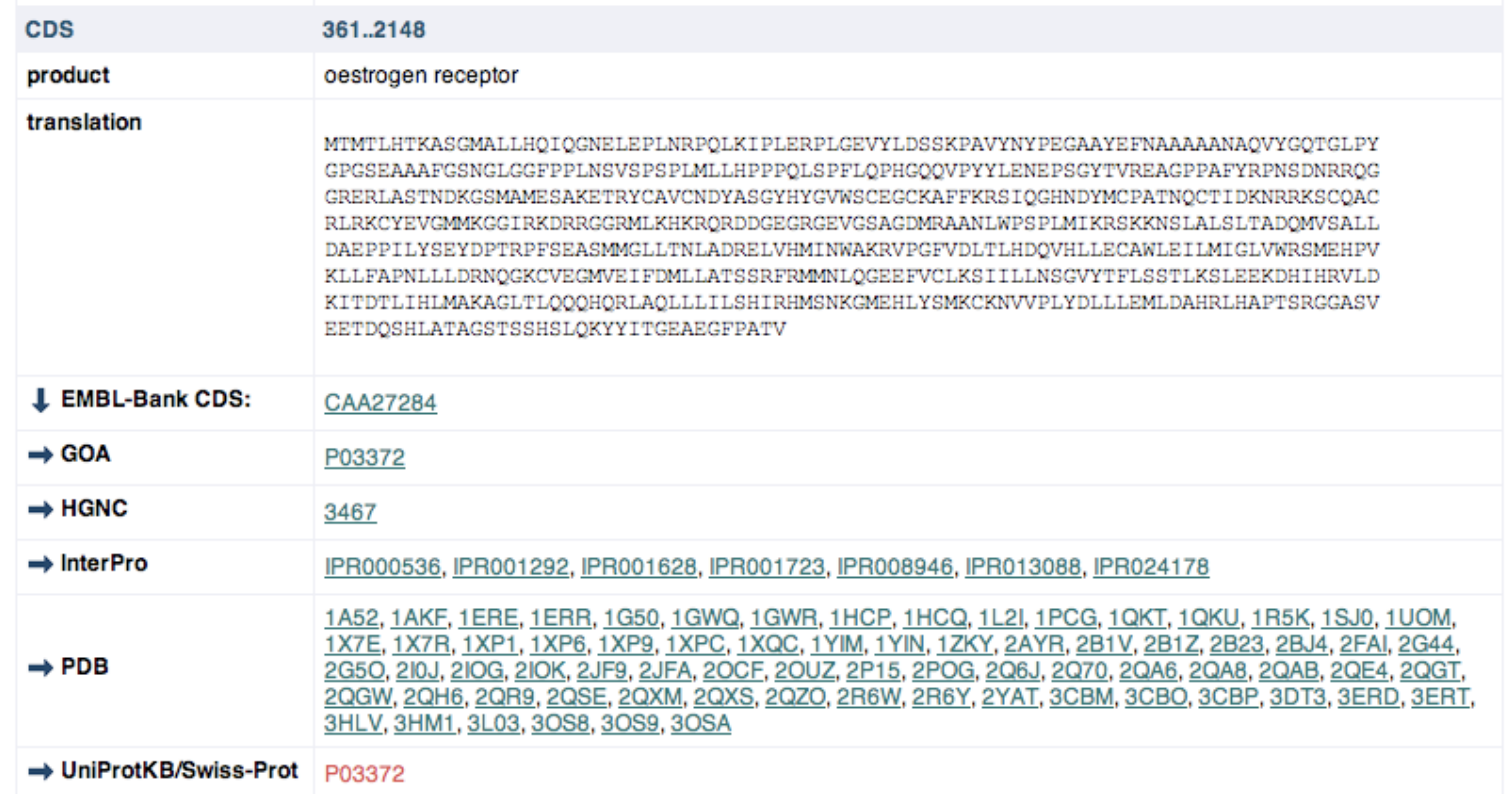

# Swissprot (ι)

- Δείτε
	- το όνοµα και τα συνώνυµα της ακολουθίας
	- Την ταξινόµιση του οργανισµού. Η ταξινόµιση µπορεί επίσεις να βρεθεί και στην ιστοσελίδα του NCBI taxonomy http://www.ncbi.nlm.nih.gov/
	- Λειτουργίες της πρωτεΐνης (και στο τµήµα των Ontologies)
	- Την ακολουθία σε FASTA format
	- Ακολουθείστε το σύνδεσµο (Hs.208124) προς την Β.Δ. Unigene και από εκεί δείτε το προφίλ γονιδιακής έκφρασης µέσω του link 'EST profile'
	- Από την προηγούµενη ιστοσελίδα του Uniprot, ακολουθείστε το σύνδεσµο P03372 προς την Β.Δ. Intact (στο τµήµα protein-protein interaction databases) για να δείτε πόσες πρωτεϊνικές αλληλεπιδράσεις έχει το estrogen receptor alpha.

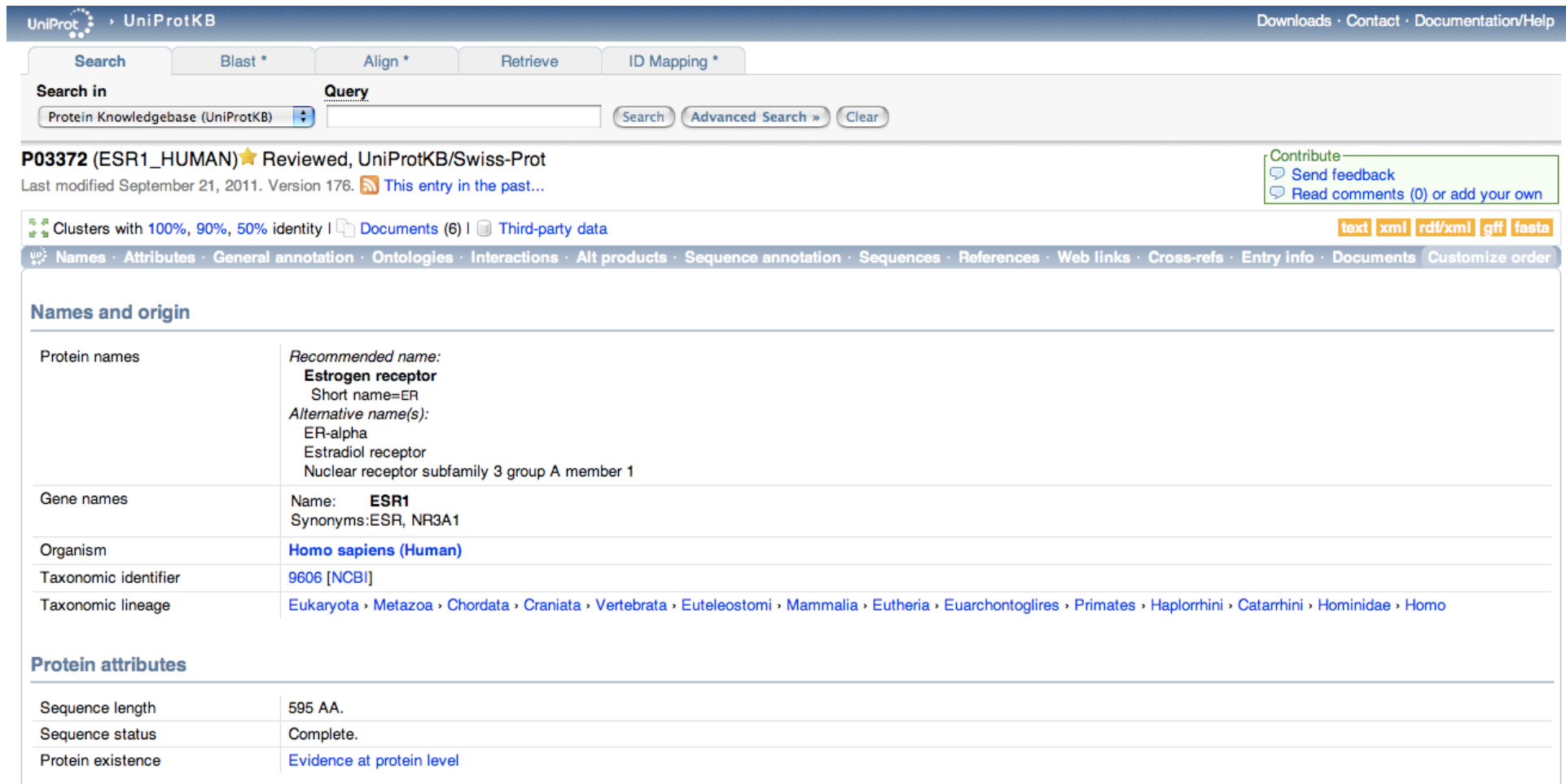

# ΒΔ πρωτεϊνικών επικρατειών

- Πρωτεϊνική επικράτεια: Μια περιοχή της πρωτεΐνης µε συγκεκριµένη λειτουργία/ δοµή και καλά συντηρηµένη.
- Διάφορες βάσεις δεδοµένων, όπως:
	- PROSITE
	- Pfam
	- PRINTS
	- ProDom
	- SMART
	- TIGRFAMs
	- PIR superfamily
	- Superfamily
- Έχουν ενσωµατωθεί στο INTERPRO.
- Το INTERPRO περιέχει πρωτεϊνικές επικράτειες. Το πρόγραµµα INTERPROscan ανιχνεύει αυτές τις επικράτειες στις πρωτεΐνες.

## Pfam

- Για την ακολουθία του Estrogen receptor alpha, από τη Uniprot ακολουθείστε τη σύνδεση για την Β.Δ. πρωτεϊνικών επικρατειών (domains) Pfam (graphical view).
- Δείτε την αρχιτεκτονική της πρωτεΐνης.
- Ποιά είναι τα βασικά domains;
- Δείτε λεπτοµερέστερα την εγγραφή για το Hormone receptor / ligand binding domain.
- Δείτε σε ποιά είδη έχει βρεθεί αυτή η επικράτεια (σύνδεσµος 'species' στα αριστερά της ιστοσελίδας) (Tree).

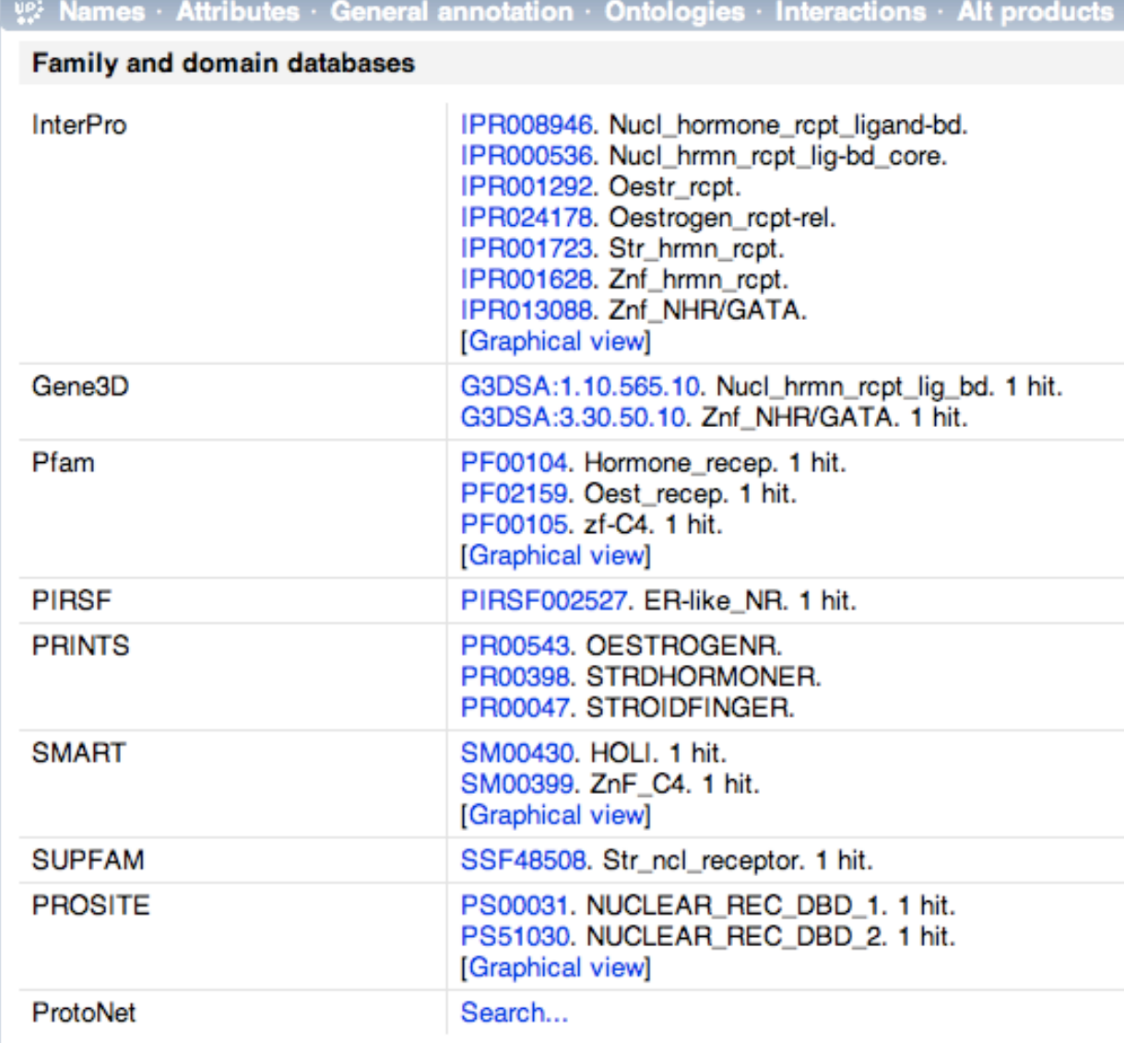

# ΒΔ τρισδιάστατων δοµών PDB

- Protein Data Bank (PDB)
	- Πρωτεΐνες
	- Νουκλεϊκά οξέα
	- Σύµπλοκα των παραπάνω
- Μέθοδοι
	- $-$  X-ray (~59000)
	- $-$  NMR (~8500)
	- Κρύο-ηλεκτρονική µικροσκοπία (~300)
- Οι παραπάνω µέθοδοι βρίσκουν τις συντεταγµένες (3D) των ατόµων του βιολογικού µορίου.
- Τα αρχεία µε τις συντεταγµένες διαβάζονται από ειδικά προγράµµατα (π.χ Rasmol) που απεικονίζουν τη δοµή στο χώρο

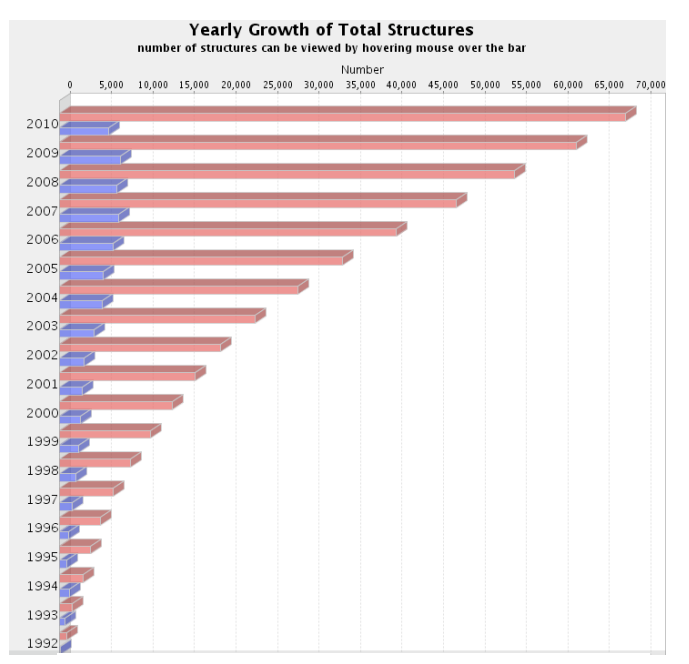

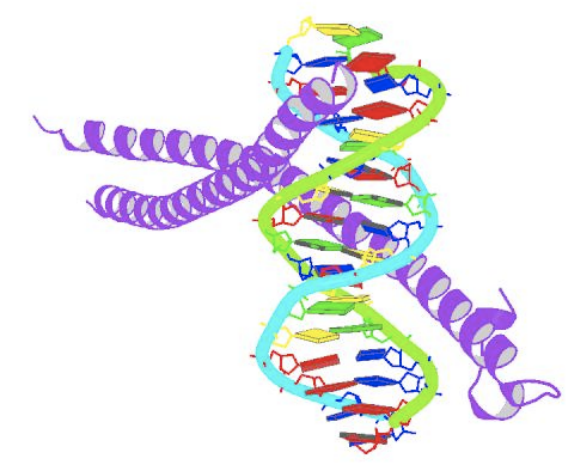

## PDB

- Από την προηγούµενη ιστοσελίδα του Uniprot για την εγγραφή estrogen receptor alpha, στο τμήμα 3D structure databases, επιλέξτε RCSB PDB και ακολουθείστε το σύνδεσµο για την 1Α52 (είναι ο κωδικός εγγραφής στην PDB). Είναι η κρυσταλλική δοµή της επικράτειας σε σύµπλεγµα µε την οιστραδιόλη.
- Στην δεξιά πλευρά της ιστοσελίδας µπορείτε να δείτε την τρισδιάστατη δοµή µέσω του συνδέσµου 'view in Jmol'.

# Β.Δ. τρισδιάστατων δοµών

- CATH: κατηγοριοποιεί τις τρισδιάστατες δοµές των πρωτεϊνικών επικρατειών ιεραρχικά, σε 4 βασικά επίπεδα.
- Η κατηγοριοποίηση γίνεται µε ένα συνδυασµό αυτόµατων µεθόδων και ανθρώπινης κρίσης.

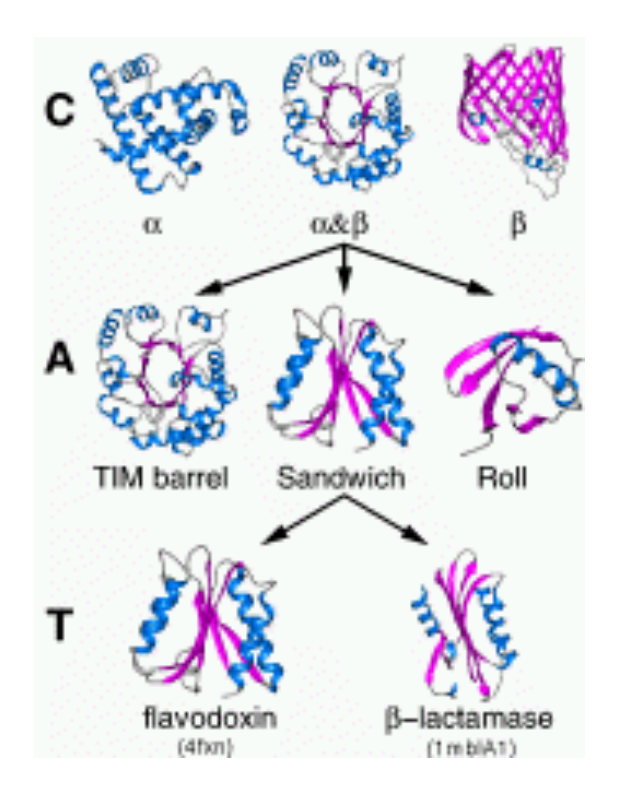

#### What do the letters "C.A.T.H.S.O.L.I.D" mean?

CATH is a tree-like, hierarchical classification that starts off at the tree "trunk" by clustering protein domains into broad categories (e.g. C, or class, where domains are clustered solely based on their general secondary structure content). As the hierarchy moves away from the "trunk" to the "branches", more stringent clustering criteria are applied to provide clusters of domains with finer granularity of similarity.

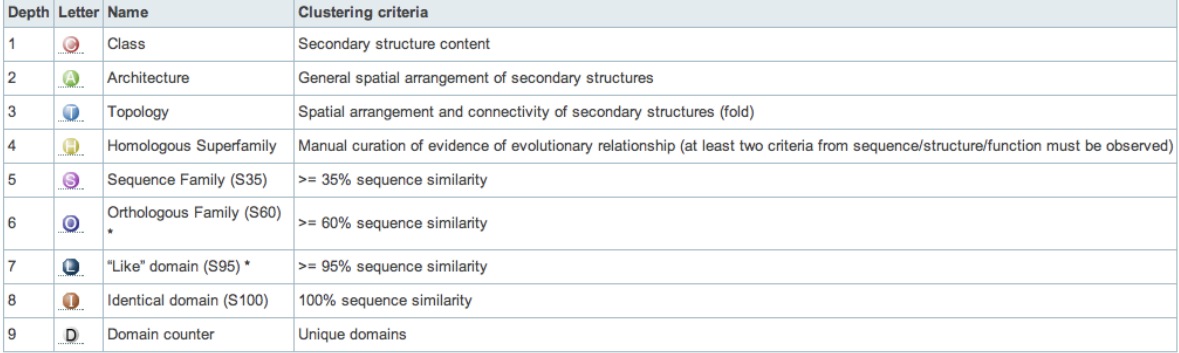

#### Βάσεις τρισδιάστατων δομών **CATH Domain: 1cukA01 EXNE**

#### PDB 1cuk, Chain A, Domain 1

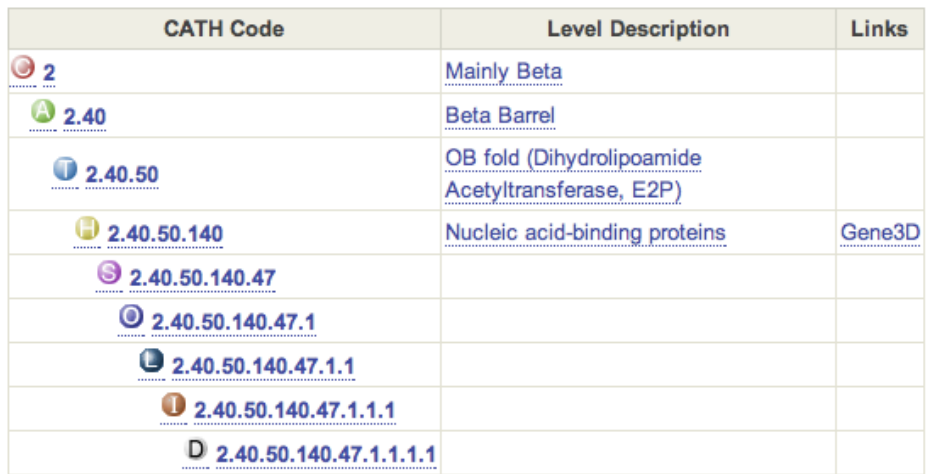

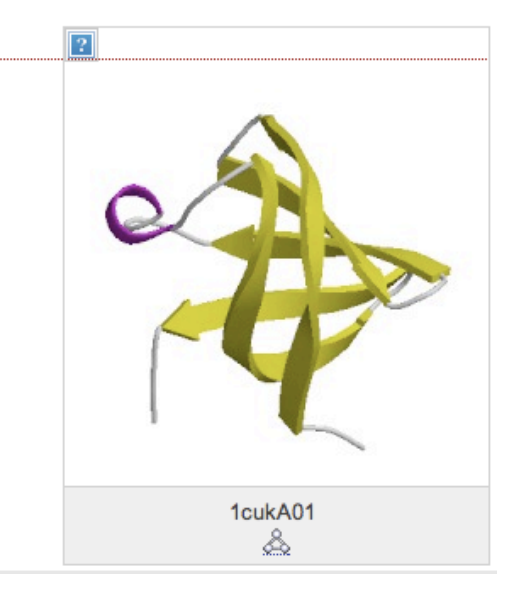

#### What do the letters "C.A.T.H.S.O.L.I.D" mean?

CATH is a tree-like, hierarchical classification that starts off at the tree "trunk" by clustering protein domains into broad categories (e.g. C, or class, where domains are clustered solely based on their general secondary structure content). As the hierarchy moves away from the "trunk" to the "branches", more stringent clustering criteria are applied to provide clusters of domains with finer granularity of similarity.

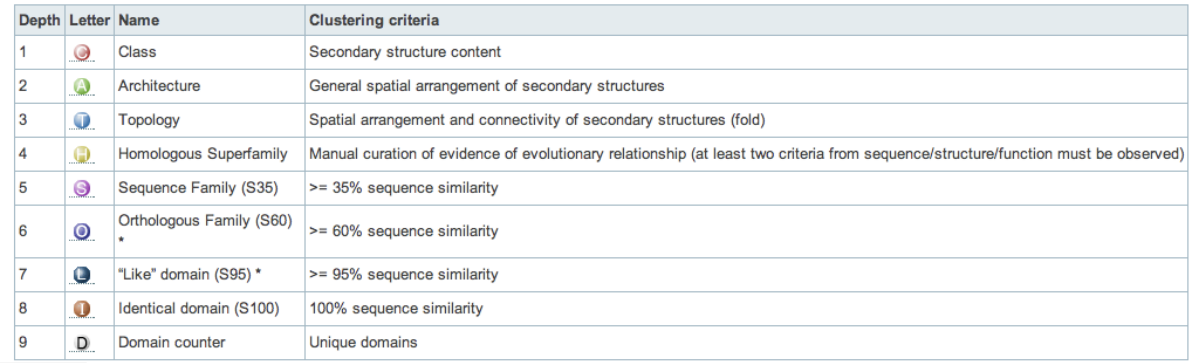

### Μεταβολικά µονοπάτια

Metabolic and Signaling Pathways Enzymes and enzyme nomenclature Metabolic pathways **BioCarta BioCyc** Bionemo **BioSilico** BRITE - Biomolecular Relations in Information Transmission and Expression **BSD - Biodegradative Strain Database HMDB** HMDB - The Human Metabolome Database KEGG - Kyoto Encyclopedia of Genes and Genomes Klotho **LIGAND** MedicCyc MetaCrop MetaCyc Metagrowth MMCD MODOMICS NMPDR - National Microbial Pathogen Data Resource Pathguide PMAP PUMA2 **SYSTOMONAS** UM-BBD Protein-protein interactions Signalling pathways

## KEGG pathways

- Kyoto encyclopedia of genes and genomes.
- 2010: 374 µεταβολικά µονοπάτια.

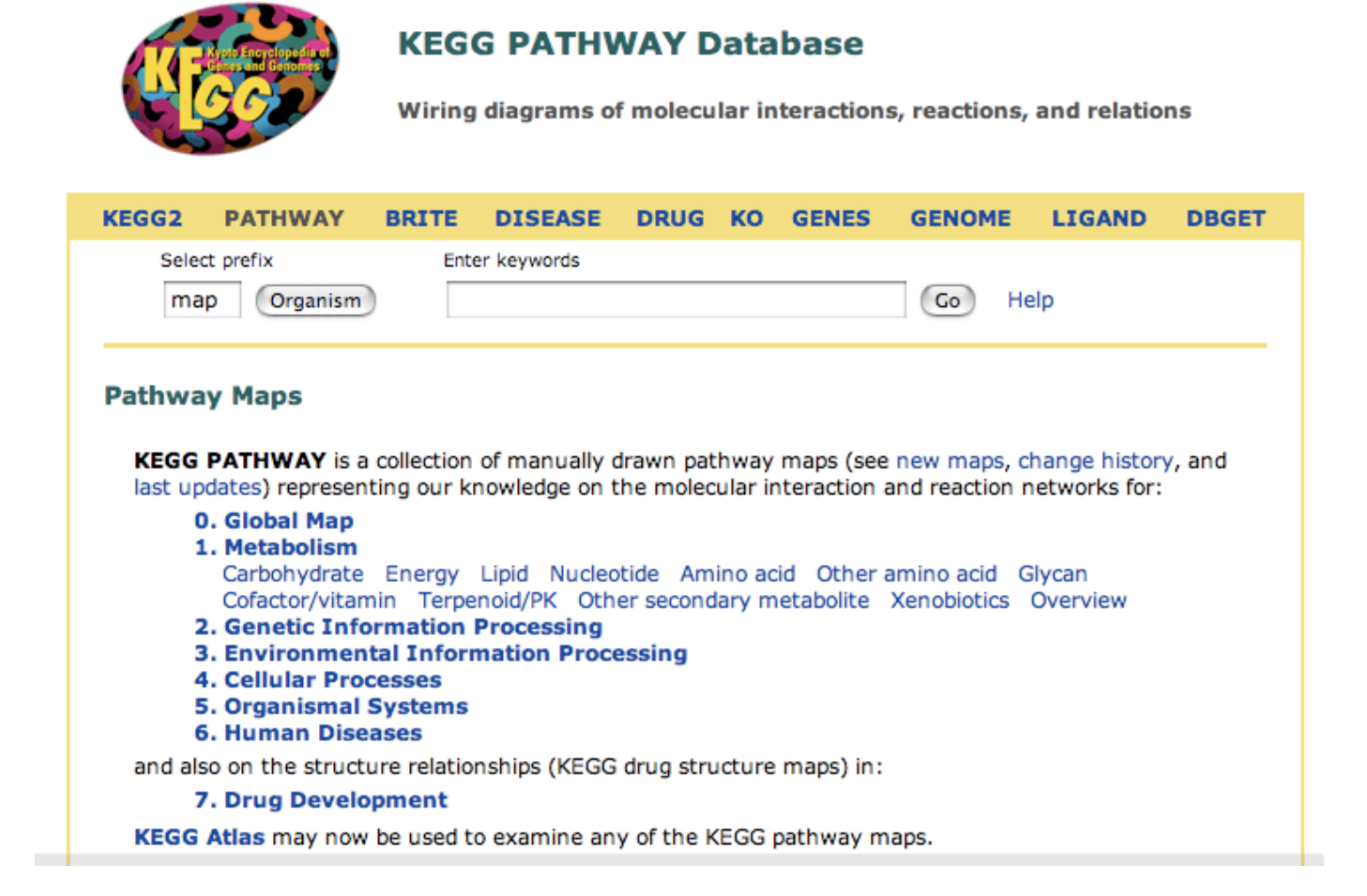

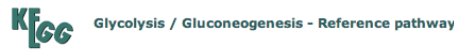

[ Pathway menu | Pathway entry | Hide description ]

Glycolysis is the process of converting glucose into pyruvate and generating small amounts of ATP (energy) and NADH (reducing ower). It is a central pathway that produces important precursor metabolites: six-carbon compounds of glucose-6P and fructose 6P and three-carbon compounds of glycerone-P, glyceraldehyde-3P, glycerate-3P, phosphoenolpyruvate, and pyruvate EMD:M000011. Acetyl-CoA. another important precursor metabolite. is produced by oxidative decarboxylation of pyruvate TMD:M006791. When the enzyme genes of this pathway are examined in completely sequenced genomes. the reaction steps of three-carbon compounds from glycerone-P to pyruvate form a conserved core module [MD:M000021, which is found in almost all organisms and which often corresponds to operon structures in bacterial genomes. Gluconeogenesis is a synthesis pathway of glucose from noncarbohydrate precursors. It is essentially a reversal of glycolysis with minor variations of alternative paths IMD:M000031.

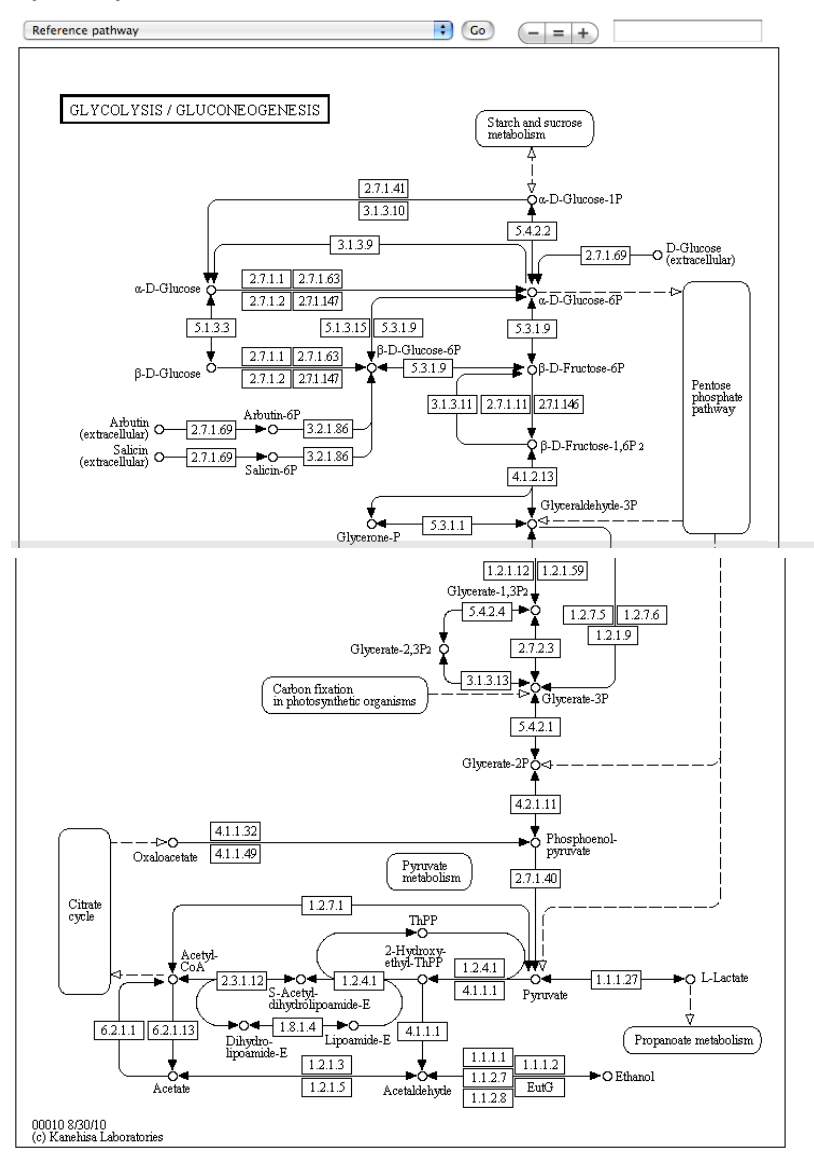

### **KEGG pathways**

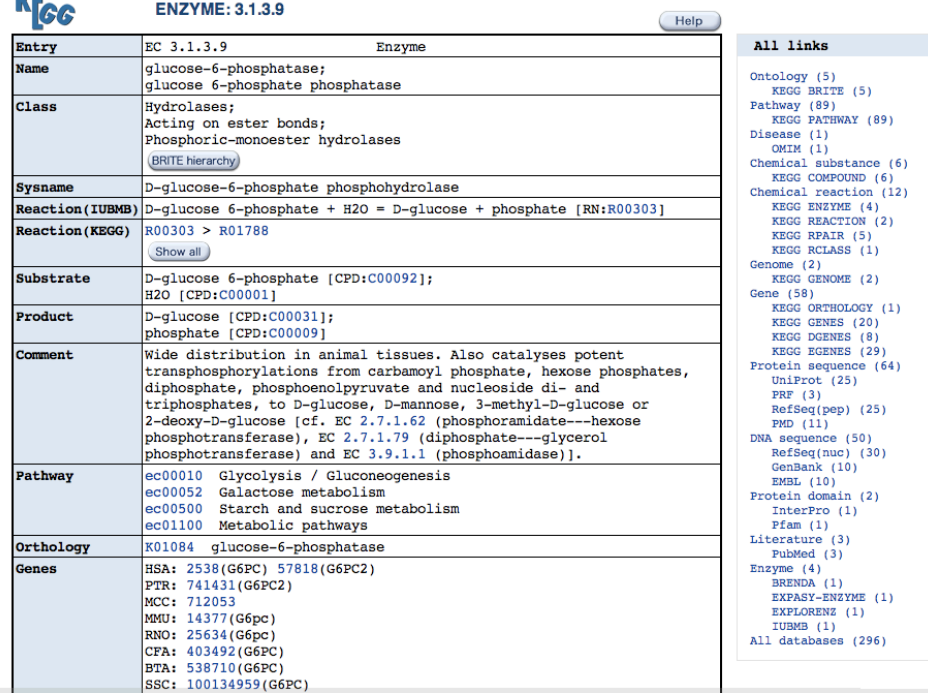

#### **SCC** REACTION: R01788

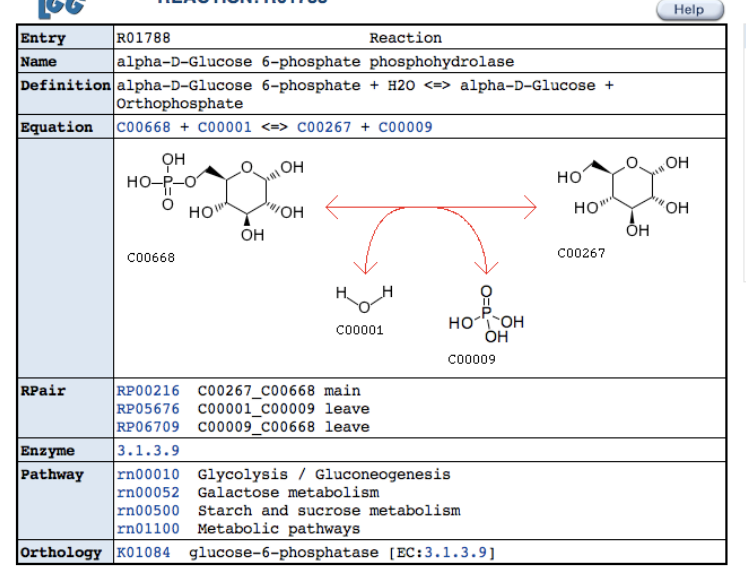

#### All links Ontology (2) KEGG BRITE (2) Pathway (8) KEGG PATHWAY (8) Chemical substance (4) KEGG COMPOUND (4) Chemical reaction  $(5)$ KEGG ENZYME (1) KEGG RPAIR (3) KEGG RCLASS (1) Gene  $(1)$ KEGG ORTHOLOGY (1) All databases (20)

## KEGG

• Από την ιστοσελίδα του Uniprot για το Estrogen receptor alpha, ακολουθείστε το σύνδεσµο hsa:2099 προς τη Β.Δ. KEGG.

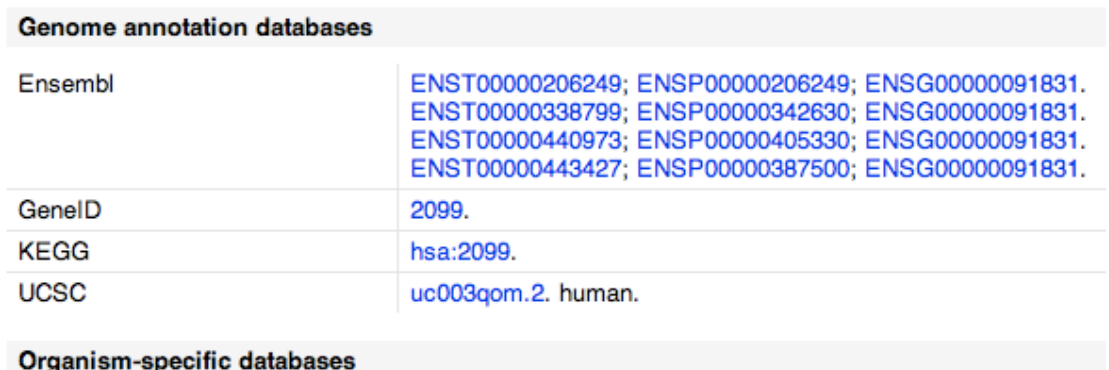

- •Δεξιά της νέας ιστοσελίδας (στο KEGG), ακολουθείστε το σύνδεσµο KEGG disease και στη συνέχεια το σύνδεσμο H00026 για endometrial cancer.
- •Στη νέα ιστοσελίδα, στο τµήµα 'markers' δείτε ποιά γονίδια χρησιµοποιούνται ως µοριακοί δείκτες της ασθένειας.
- •Στα δεξιά της ιστοσελίδας ακολουθείστε το σύνδεσµο KEGG pathways, για να δείτε το µοριακό µονοπάτι του καρκίνου του ενδοµητρίου (link: hsa05213).

- ΒΔ του NCBI. Ξεκίνησε τον Ιανουάριο του 1996.
- Καταχωρεί όλες τις δηµοσιευµένες εργασίες που προέρχονται από τον ευρύτερο χώρο της βιοϊατρικής
- ~20 εκατοµύρια εργασίες καταχωρηµένες (Ιούλιος 2010)
- Όταν µια εργασία γίνεται δεκτή από το περιοδικό, κατατίθεται και στην Pubmed
- H Pubmed δίνει ένα µοναδικό κωδικό εγγραφής (PMID) και λέξεις κλειδιά που χαρακτηρίζουν το περιεχόµενο της εργασίας (MeSH terms).
- Από το 2007, το NIH απαιτεί όποιες ερευνητικές εργασίες έχουν χρηµατοδοτηθεί από αυτό, τα αποτελέσµατά τους να γίνονται προσβάσιµα σε όλους, µέσω του Pubmed Central (εντός 12 µηνών από την ηµεροµηνία δηµοσίευσης). (~ 1 εκατοµύριο εργασίες)

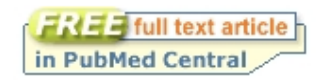

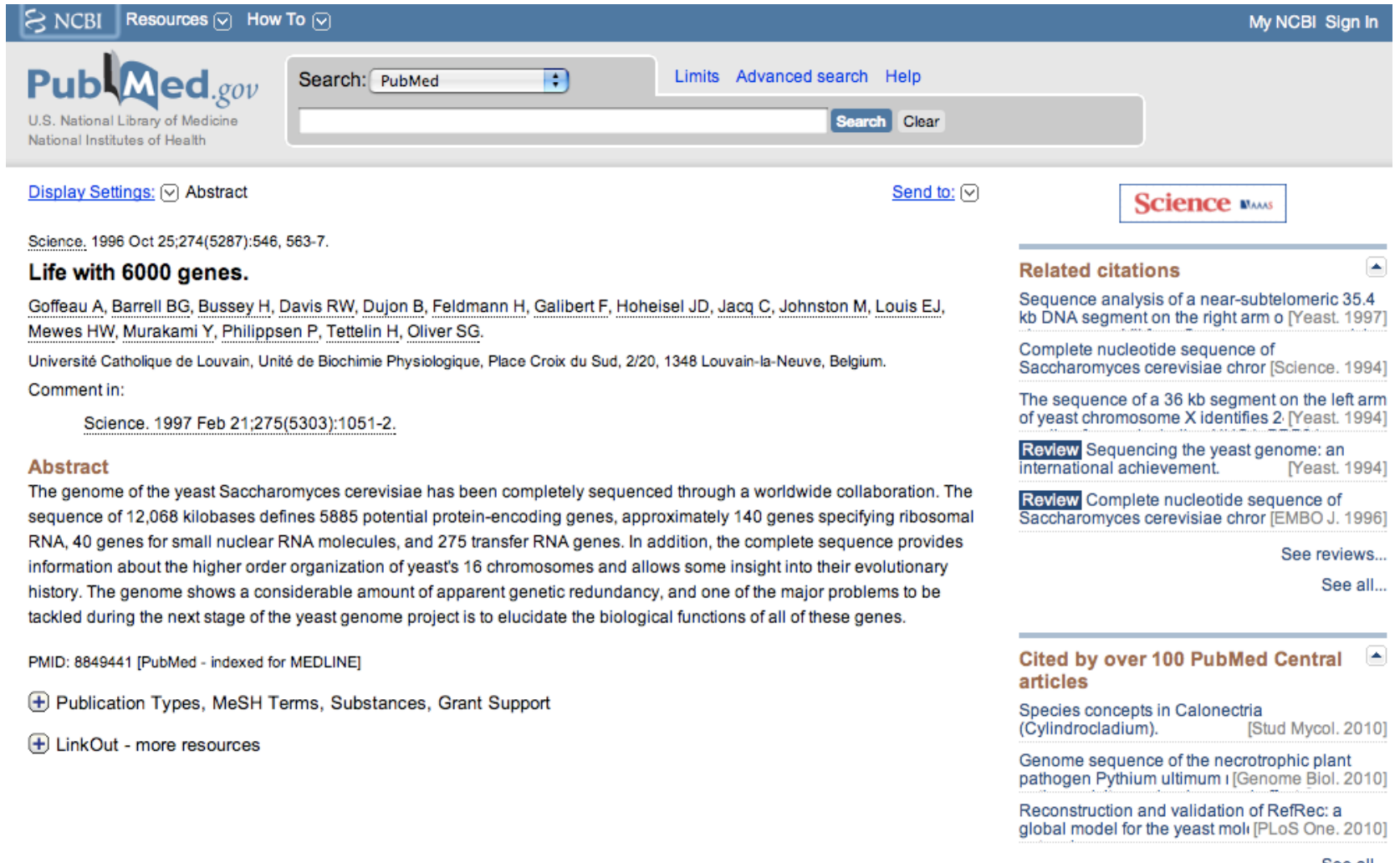

- PMTD-8849441
- $OWN = NTM$
- STAT- MEDLINE
- DA 19961122
- DCOM-19961122
- $LR 20090929$
- $IS = 0036 8075$  (Print)
- $IS = 0036 8075$  (Linking)
- $VI 274$
- $IP 5287$
- DP 1996 Oct 25
- TI Life with 6000 genes.
- $PG = 546.563 7$
- AB The genome of the yeast Saccharomyces cerevisiae has been completely sequenced through a worldwide collaboration. The sequence of 12,068 kilobases defines 5885 potential protein-encoding genes, approximately 140 genes specifying ribosomal RNA, 40 genes for small nuclear RNA molecules, and 275 transfer RNA genes. In addition, the complete sequence provides information about the higher order organization of yeast's 16 chromosomes and allows some insight into their evolutionary history. The genome shows a considerable amount of apparent genetic redundancy, and one of the major problems to be tackled during the next stage of the yeast genome project is to elucidate the biological functions of all of these genes.
- AD Universite Catholique de Louvain, Unite de Biochimie Physiologique, Place Croix du Sud, 2/20, 1348 Louvain-la-Neuve, Belgium.
- FAU Goffeau, A
- AU Goffeau A
- FAU Oliver, S G
- $AU = 0$ liver  $SG$
- $LA end$
- GR Wellcome Trust/United Kingdom
- $PT = Journal Article$
- $PP = Review$
- PL UNITED STATES
- TA Science
- JT Science (New York, N.Y.)
- JID 0404511
- $RN = 0$  (DNA, Fungal)
- RN 0 (Fungal Proteins)
- $RN 0$  (RNA, Fungal)
- $SB IM$
- CIN Science. 1997 Feb 21:275(5303):1051-2. PMID: 9054002
- MH Amino Acid Sequence
- MH Base Sequence
- MH \*Chromosome Mapping
- MH Chromosomes, Fungal/genetics
- MH Computer Communication Networks
- MH DNA, Fungal/genetics
- MH Evolution, Molecular
- MH Fungal Proteins/chemistry/genetics/physiology
- MH Gene Library
- MH \*Genes, Fungal
- MH \*Genome, Fungal
- MH International Cooperation
- MH Multigene Family
- MH Open Reading Frames
- MH RNA, Fungal/genetics
- MH Saccharomyces cerevisiae/\*genetics
- MH Sequence Analysis, DNA
- $RF 86$
- EDAT- 1996/10/25
- MHDA- 1996/10/25 00:01
- CRDT- 1996/10/25 00:00
- PST ppublish
- SO Science. 1996 Oct 25;274(5287):546, 563-7.

Πόσες εργασίες υπάρχουν για το estrogen receptor alpha;  $\bullet$ 

#### Home | BioPAX | cBio | MSKCC

#### Pathquide > the pathway resource list

#### **Navigation Protein-Protein** Interactions

**Metabolic Pathways** 

**Signaling Pathways Pathway Diagrams** 

**Gene Regulatory Networks** 

Interactions

**Networks** 

**Focused** 

Other

All

All

All

**Search** 

Organisms

Availability

**Standards** 

Reset

**Analysis** 

**Statistics** 

**Contact** 

Welcome!

**Protein-Compound** 

**Genetic Interaction** 

**Protein Sequence** 

#### **Database Interactions**

Network All (Pathways) Databases Ð

#### This network shows the links among many databases in Pathguide.

Selecting node(s) shows a summary of database information below the network, with linkouts to database details from Pathguide, and to the database itself.

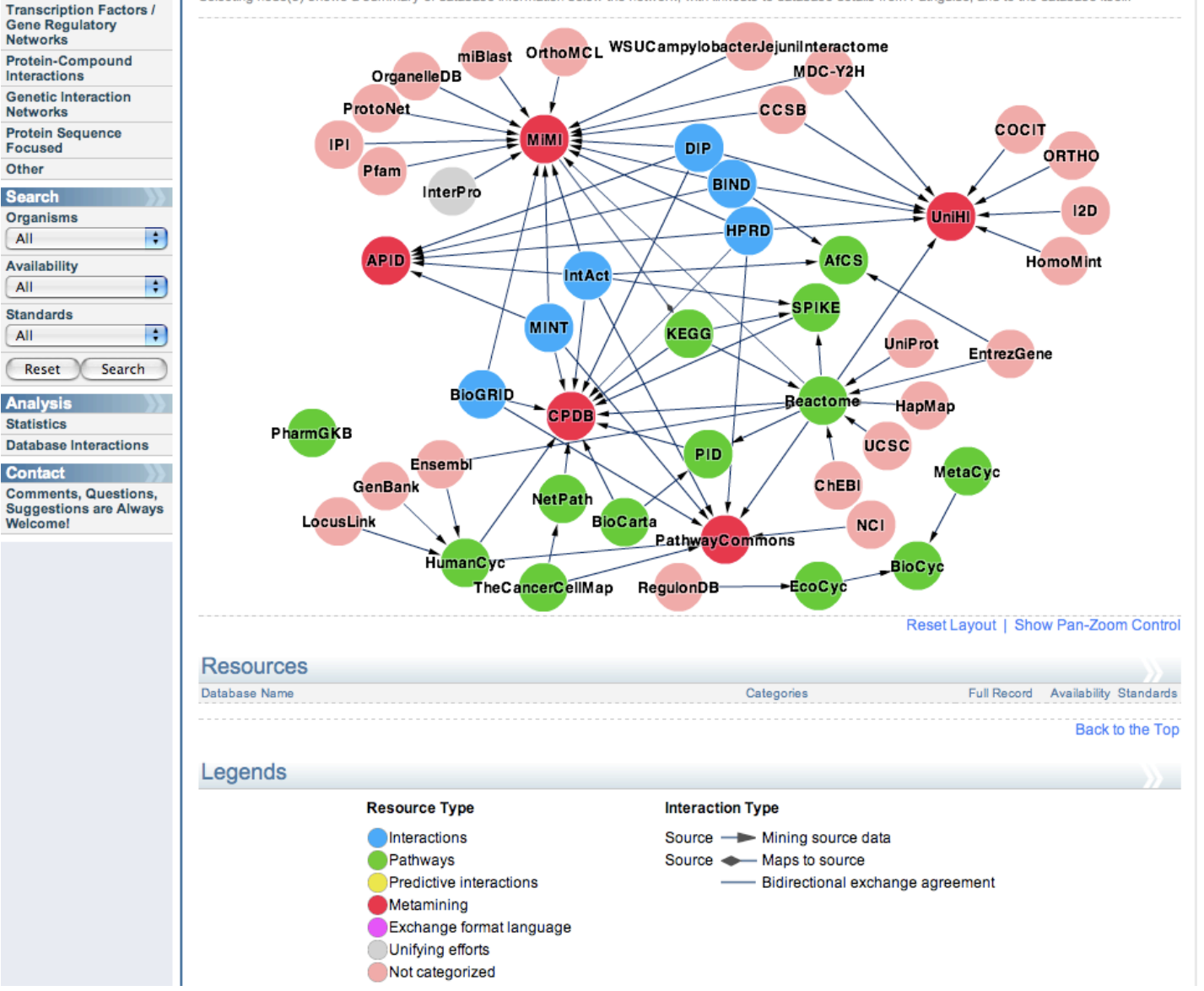

#### Κατάλογος  $με BA$ Pathguide

http://www.pathguide.org/

### Bionumbers

http://www.bionumbers.hms.harvard.edu/

#### Browse -> genome

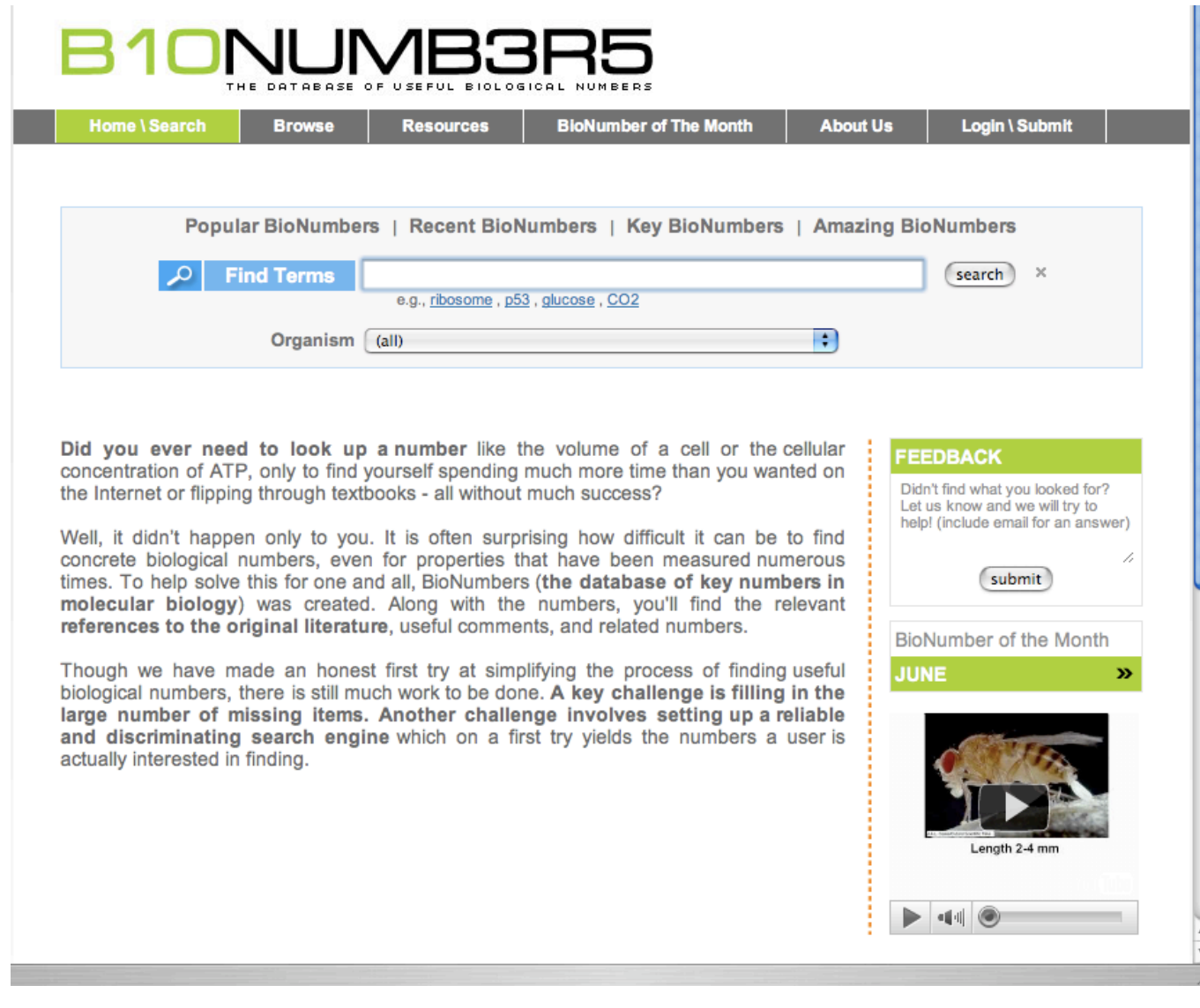

- Textpresso Μηχανή αναζήτησης που ελέγχει ολόκληρο το κείμενο μιας εργασίας (full text).
- http://www.textpresso.org/

#### **Textpresso**

#### **Textpresso Sites** C. elegans **Mouse** D. melanogaster **Neuroscience Arabidopsis Dicty** Mycoplasma Rat **Zebrafish Nematode Alzheimer's** ------------S. cerevisiae Candida **Textpresso for Site-Specific Recombinases Regulon DB Ecoliwiki Textpresso Ecocyc Textpresso Vaxpresso Pharmspresso** O. sativa **Textpresso for sea urchin**

Home: Sites: Downloads: Linking: Publications: About: Contact

NEW! Textpresso for Mouse and Textpresso for Mycoplasma now available. Click on Mouse or Mycoplasma on the left side menu.

Textpresso is a text-mining system for scientific literature. Textpresso's two major elements are (1) access to full text, so that entire articles can be searched, and (2) introduction of categories of biological concepts and classes that relate two objects (e.g., association, regulation, etc.) or describe one (e.g., methods, etc). A search engine enables the user to search for one or a combination of these categories and/or keywords within an entire literature.

Textpresso is useful as a search engine for researchers as well as a curation tool. It was developed as a part of WormBase and is used extensively by C. elegans curators. Textpresso has currently been implemented for 17 different literatures, and can readily be extended to other corpora of text.

## Clinical tests webpages

- http://labtestsonline.org/
- Ποιά test για ποιές ασθένειες
- http://informeddna.com/index.php/
- Informed Medical Decisions, Inc. is the only nationwide network of independent genetic counselors.

## Εργασία

Να ετοιµάσετε µια αναφορά για τον ανθρώπινο υποδοχέα οιστρογόνου άλφα (estrogen receptor alpha) που να περιγράφει τα παρακάτω:

- Τον κωδικό εγγραφής στην Β.Δ. Uniprot.
- Την ταξινόµιση του οργανισµού από τον οποίο προέρχεται η πρωτεΐνη.
- Τις λειτουργίες της πρωτεΐνης.
- Τα domains της πρωτεΐνης και την λειτουργία του καθενός από αυτά.
- Να δείξετε από µια εικόνα της τρισδιάστατης δοµής για τα domains της πρωτεΐνης (εφόσον υπάρχουν).
- Την έκφραση του γονιδίου στους ανθρώπινους ιστούς.
- Σε ποιές ασθένειες εµπλέκεται η πρωτεΐνη αυτή.
- Ποιά άλλα γονίδια είναι µοριακοί δείκτες στις ασθένειες που εµπλέκεται αυτός ο υποδοχέας οιστρογόνου.

Για κάθε στάδιο της εργασίας να αναφέρετε την πηγή (Β.Δ.) στο διαδίκτυο µαζί µε το URL καθώς επίσης και µια σύντοµη περιγραφή της Β.Δ.